# **บทที่ 3**

# **วิธีดำเนินการวิจัย**

การวิจัยครั้งนี้ต้องการเปรียบเทียบความคลาดเคลื่อนกำลังสองเฉลี่ยของค่าพยากรณ์สำหรับการ วิเคราะห์ความถดถอยพหุนามแบบลำดับขั้นของตัวแปรอิสระที่มีกำลังสูงสุดไม่เกิน 2 การสร้างตัวแบบมี 3 วิธี ดัง นี้

- 1. การสร้างตัวแบบด้วยวิธีกำจัดตัวแปรอิสระย้อนหลัง
- 2. การสร้างตัวแบบด้วยวิธีการถอดถอยขั้นบันได
- 3. การสร้างตัวแบบด้วยวิธีของเบส์เซียน

### การหาข้อสรุปโดยใช้การจำลองข้อมูลด้วยวิธีมอนติคาร์โล (Simulation by Monte Carlo Method)1

วิธีมอนติคาร์โลเป็นเทคนิคในการจำลองตัวแบบทางคณิตศาสตร์ ซึ่งหลักการเบื้องต้นนี้นต้อง จำลองตัวเลขสุ่ม (random number) เพื่อช่วยในการหาคำตอบของป็ญหาที่ต้องการศึกษา โดยในการศึกษา วิจัยนีจะใช้เทคนิคมอนติคาร์โลในการสร้างข้อมูลที่มีสภาพการแจกแจงตามที่ต้องการศึกษา ขั้นตอนที่ สำคัญของการจำลองข้อมูลด้วยวิธีมอนติคาร์โลมี 3 ขั้นตอน คือ

# ขั้นตอนที่ 1 การสร้างตัวเลขสุ่ม

การสร้างตัวเลขสุ่มเป็นสิ่งสำคัญมากในวิธีมอนติคาร์โล ทั้งนี้ก็เพราะว่าหลักการของมอนติ คาร์โลบันจะใช้ตัวเลขสุ่มมาช่วยในการหาคำตอบของปีญหา ลักษณะของตัวเลขสุ่มที่ดีจะมีการแจกแจง สมํ่าเสมอ (Uniform Distribution) ในช่วง [0,1] และเป็นอิสระซึ่งคันและกัน

<u>ขั้นตอนที่ 2</u> การประยุกต์ปัญหาที่ต้องการศึกษามาใช้กับตัวเลขสุ่ม

ขั้นตอนนี้ขึ้นอยู่กับลักษณะของป็ญหาที่ต้องการศึกษา บางปีญหาอาจใช้ตัวเลขสุ่มโดยตรงแต่ บางป้ญหาอาจใช้ตัวเลขสุ่มเพียงบางขั้นตอนของปีญหาเท่านั้น

ขั้นตอนที่ 3 การทดลองกระทำ

เมื่อประยุกต์ปีญหาเพื่อใช้กับตัวเลขสุ่มได้แล้วขั้นตอนต่อไปก็คือ การทดลองโดยใช้กระบวน การสุ่ม (random process) มากระทำ,ในลักษณะที่ชา ๆ กัน (replication) เพื่อหาคำตอบของปัญหาที่ ต้องการศึกษา

'จะเด็จ สวรรคตรานนห์. "การเปรียบเทียบวิธีที่ใช้สำหรับการเลือกสมการถดถอยที่ดีที่สุด." (วิทยานิพนธ์ปริญญามหาบัณฑิต ภาควิชาสถิติ บัณฑิตวิทยาลัย จุฬาลงกรณ์มหาวิทยาลัย, 2531.) หน้า 36.

#### แผนการทดลอง

ผู้วิจัยกำหนดสถานการณ์ในการหาความคลาดเคลื่อนกำลังสองเฉลียของตัวแบบทัง 3 วิธีดังนี

- 1. เลือกตัวอย่างสุ่มจากประชากรที่มีการแจกแจงเดียวกัน การแจกแจงทีสนใจศึกษา คือ การแจก แจงแบบปกติที่มีค่าเฉลี่ย 0 และส่วนเบี่ยงเบนมาตรฐาน 5,10,20 และ 25
- 2. กำหนดขนาดตัวอย่างที่ศึกษา คือ 25,50,75 และ 100
- 3. ตัวแปรอิสระเริ่มต้นสร้างจากการแจกแจงปกติค่าเฉลี่ย 0 ความแปรปรวน 1
- 4. ระดับนัยสำคัญ คือ 0.05 และ 0.01
- 5. จำนวนตัวแปรอิสระสูงสุดที่ใช้สำหรับการสร้างตัวแปรตามที่เหมาะสม (MB) คือ 1,2,3,4,5 และ 6
- 6. จำนวนตัวแปรอิสระสูงสุดที่ใช้สำหรับการสร้างตัวแปรตามในตัวแบบเริ่มต้น (MI) คือ 1,2,3,4,5 และ 6

### ขั้นตอนในการศึกษาวิจัย

ขั้นตอนในการศึกษาวิจัยมี ดังนี้ คือ

- 1. กำหนดลักษณะการแจกแจงของค่าคลาดเคลื่อน ขนาดตัวอย่าง จำนวนตัวแปรอิสระสูงสุดที่ใช้ สำหรับการสร้างตัวแปรตามที่เหมาะสม จำนวนตัวแปรอิสระกำลังสูงสุดที่ใช้สำหรับการสร้าง ตัวแปรตามในตัวแบบเริ่มต้น และระดับนัยสำคัญ
- 2. สร้างข้อมูลตัวแปรอิสระตามลักษณะการแจกแจงที่ต้องการศึกษา, ข้อมูลตัวพยากรณ์ที่เป็นพจน์ พหุนามแบบลำดับขั้นของตัวแปรอิสระ และข้อมูลตัวแปรตาม (*y*) ที่สร้างจากตัวพยากรณ์ที่เป็น พจน์พหุนามแบบลำดับขั้นของตัวแปรอิสระ และค่าคลาดเคลื่อนที่มีลักษณะการแจกแจงตามที่ ต้องการศึกษา *(ร)* โดยให้ตัวแปรตามมีความสัมพันธี'เชิงเส้นในพารามิเตอร์กับตัวพยากรณ์
- 3. ทำการแปลงข้อมูลโดยการดึงค่าเข้าสู่ศูนย์กลาง (Centering)
- 4. กำหนดตัวแบบเริ่มต้นที่ใช้ในการค้นหาตัวแบบที่เหมาะสม
- 5. การสร้างตัวแบบโดยวิธีทั้ง 3 วิธี
	- ก) ตัวแปรอิสระย้อนหลัง (Backward Elimination Method)
	- ข) วิธการถดถอยขันบันได (Stepwise Regression Method)
	- ค) วิธีคัดเลือกตัวแปรของเบส์เซียน (Bayesian Variable Selection Method)
- 6. การหาค่าคลาดเคลื่อนกำลังสองเฉลี่ยของแต่ละตัวแบบ
- 7. สรุปผลในรูปของตาราง

ผังงานแสดงขั้นตอนในงานวิจัยแสดงดังรูปที่ 3

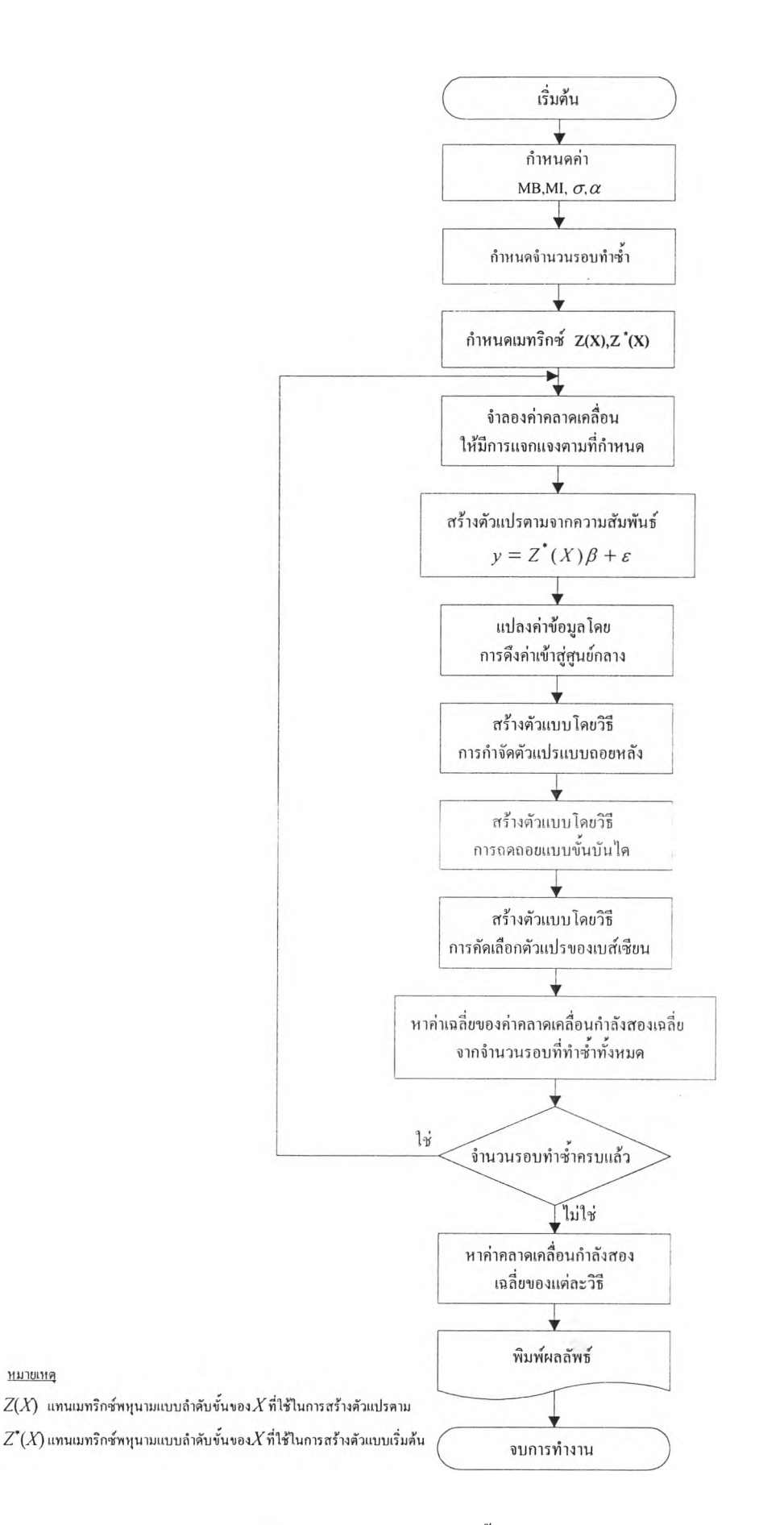

รปที่ 3 แสดงผังงานแสดงขั้นตอนในงานวิจัย

# สำหรับรายละเอียดของแต่ละขั้นตอนเป็นดังนี้

# ขั้นตอนที่ 1

กำหนดลักษณะการแจกแจงของค่าคลาดเคลื่อน ขนาดตัวอย่าง จำนวนตัวแปรอิสระสูงสุดที่ใช้ สำหรับการสร้างตัวแปรตามที่เหมาะสม จำนวนตัวแปรอิสระกำลังสูงสุดที่ใช้สำหรับการสร้างตัวแปร ตามในตัวแบบเริ่มต้น ระดับนัยสำคัญ จะกำหนดตามแผนการทดลองที่ได้กล่าวมาแล้วข้างต้น

### ขั้นตอนที่ 2

การสร้างข้อมูลที่มีลักษณะการแจกแจงที่ต้องการศึกษา จะใช้โปรแกรมภาษาฟอร์แทรน 77 (Fortran 77) บนเครื่อง รนท Sparcwork 2000E ซึ่งการสร้างข้อมูลที่มีลักษณะการแจกแจงแบบต่าง ๆ นั้น จะต้องใช้ตัวเลขสุ่มเป็นพื้นฐานในการสร้างฟ้งกํชนที่ใช้ในการสร้างตัวเลขสุ่ม คือ RD(X) เมื่อสร้าง ตัวเลขสุ่มแล้วจะนำตัวเลขสุ่มที่ได้มา สร้าง1ข้อมูลที่มีการแจกแจงแบบปกติมีค่าเฉลี่ย 0 และความแปร ปรวน  $\sigma^2$  โดยสร้างได้จากโปรแกรมย่อย NORMAL (DMEAN,SIGMA,X) ข้อมูลที่สร้างได้แก่

- 1) ตัวแปรอิสระเริ่มต้น คือ สร้างจากการแจกแจงแบบปกติที่มีค่าเฉลี่ย 0 ความแปรปรวน 1
- 2) ตัวพยากรณ์ที่เป็นเทอมพหุนามแบบลำดับขั้นของตัวแปรอิสระเป็นเมทริกซ์ที่สร้างได้จาก ตัวแปรอิสระเริ่มต้นที่สร้างมาแล้วในตอนต้น และจำนวนตัวแปรอิสระสูงสุดที่ใช้ในการ สร้างตัวแปรตาม (MB) ที่กำหนดไว้ในขั้นตอนที่ 1
- 3) ตัวแปรตามให้มีความสัมพันธ์ในเชิงเล้นตรงในพารามิเตอร์กับตัวพยากรณ์ที่ใช้ในการสร้าง ตัวแปรตาม โดยมีลักษณะการแจกแจงค่าคลาดเคลื่อนตามที่กำหนดในตอนต้น ซึ่งมีรูป แบบดังนี้

$$
y = Z(X)\beta + \varepsilon
$$

เมื่อ *<sup>y</sup>* แทนตัวแปรตาม

 $Z(X)$  แทนเมทริกซ์ของตัวพยากรณ์ซึ่งเป็นเทอมพหุนามแบบลำดับขั้นของตัวแปร อิสระ

*เ3* แทนค่าพารามิเตอร์ที่กำหนด

และ  $\varepsilon$  แทนค่าคลาดเคลื่อนที่กำหนด ซึ่ง  $\varepsilon \sim N(0,\sigma^2 I_n)$ ขันตอนที่ 3

ทำการแปลงข้อมูลโดยดึงค่าเข้าสู่ศูนย์กลาง (centering) ซึ่งทำได้โดยการลบค่าของตัวพยากรณ์ แต่ละตัวด้วยค่าเฉลี่ยของตัวพยากรณ์นั้น ๆ

<sup>1</sup> ปราณี รัตนัง. "การประมาณสัมประสิทธ์การถดถอยพหุเมื่อความผิดพลาดมีการแจกแจงแบบเบ้และ มีการแจกแจงแบบหางยาวกว่าการแจกแจงปกติ." (วิทยานิพนธ์ปริญญามหาบัณฑิต ภาควิชาสถิติ จฬาลงกรณ์มหาวิทยาลัย,2531) หน้า 117

ขั้นตอนที่ 4

กำหนดตัวแบบเริ่มต้นที่จะทำการค้นหาตัวแบบทีเหมาะสมซึ่งสร้างจากตัวพยากรณทีได้จากขัน ตอนที่ 2 และจำนวนตัวแปรอิสระสูงชุดที่ใช้ในการสร้างตัวแบบเริ่มต้น (MI) ที่กำหนดในขั้นตอนที่ 1

ขั้นตอนที่ 5

หลังจากที่มีข้อมูลพร้อมแล้วจะทำการสร้าง**ตัว**แบบที่เหมาะสมจากทัง 3 วิธีด้วยโปรแกรมย่อย ตังต่อไปนี้

- ก) โปรแกรมย่อยของวิธีกำจัดตัวแปรแบบถอยหลัง BACK(N,K,Z,Y,PI,IALP,SSE 1 ,AMSE 1.AMSEP1)
- ข) โปรแกรมย่อยของวิธีการถดถอยแบบขันบันได STEP(N,K,Z,Y,PI,IALP,SSE2,AMSE2,AMSEP2)
- ค) โปรแกรมย่อยของวิธีคัดเลือกตัวแปรของเบส์เซียน BAYE(N,K,PI,Z,Y,IALP,AMSE3,AMSEP3,IP,C) วิธีการสร้างตัวแบบในแต่ละวิธีมีรายละเอียดตังนี้

ก) การสร้างตัวแบบด้วยวิธีกำจัดตัวแปรแบบถอยหลัง ตัวแบบเริ่มด้นจะมีตัวพยากรณ์ทังหมดอยู่ ในสมการ และจะตัดตัวพยากรณ์ที่มีค่าสถิติเอฟบางส่วน (Partial F) น้อยที่ชุดและไม่มีนัยสำคัญออก ซึ่ง ค่าสถิติเอฟบางส่วนหาได้ตังนี้

$$
F(z_j|z_1,...,z_{j-1},z_{j+1},...,z_k) = \frac{SSR(z_j|z_1,...,z_{j-1},z_{j+1},...,z_k)}{SSE(z_1,...,z_k)}
$$
  
= 
$$
\frac{SSR(z_1,...,z_k) - SSR(z_1)}{SSE(z_1,...,z_k)}
$$

เมื่อ

 $SSR(z_j | z_1, \ldots, z_{j-1}, z_{j+1}, \ldots, z_k)$  แทนผลบวกกำลังสองของการถดถอยบน  $z_j$  โดยที่ *z x, . . . , Z j \_* 1, *ZJ+1, . . . , z k* อยู่'ในตัวแบบแล้ว

 $SSR(z_1,...,z_k)$  แทนผลบวกกำลังสองของการถดถอยบน  $z_1,...,z_k$ 

 $\mathit{SSR}(z_j)$  แทนผลบวกกำลังสองของการถดถอยบน  $z_j$ 

และ  $SSE(z_1,...,z_k)$  แทนผลบวกกำลังสองของค่าคลาดเคลื่อนเมื่อ  $z_1,...,z_k$  อยู่ในตัวแบบ เมื่อตัดตัวพยากรณ์ไปแล้วจะคำนวณค่าสัมประสิทธิสหสัมพันธ์ของตัวพยากรณ์ที่ยังเหลืออยู่ จากนั้นคำนวณค่าสถิติเอฟบางส่วนของตัวพยากรณ์ที่อยู่ในสมการใหม่แล้วทดสอบนัยสำคัญ ทำชํ้าเช่น นี้จนกระทั่งค่าสถิติเอฟบางส่วนที่น้อยที่ชุดมีนัยสำคัญ หรือไม่มีตัวพยากรณ์เหลือในตัวแบบ ระดับ นัยสำคัญที่ใช้ คือ 0.05 และ 0.01

ผังงานแสดงวิธีการสร้างตัวแบบด้วยวิธีกำจัดตัวแปรแบบถอยหลังแสดงตังรูปที่ 4

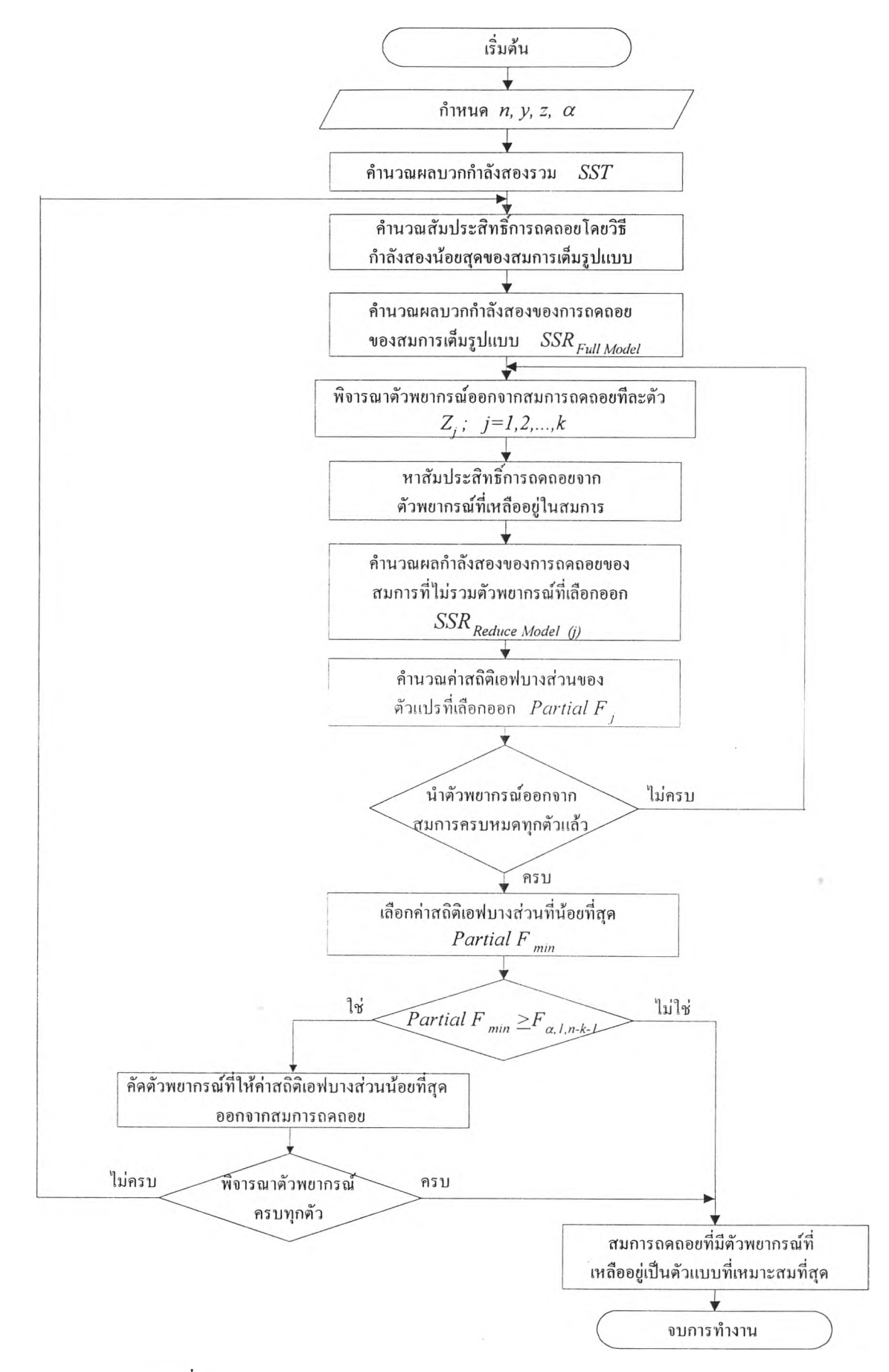

รปที่ 4 แสดงผังการสร้างตัวแบบด้วยวิธีกำจัดตัวแปรแบบถอยหลัง

**ข) วิธีการสร้างตัวแบบด้วยวิธีการถดถอยขั้นบันได จะเริ่มจากการคัดเลือกตัวพยากรณ์ที่มีความ**  $\vec{\sigma}$ มพันธ์กับตัวแปรตาม ( $r_{zy}$ ) มากที่สุดเข้าสู่สมการถดถอย โดยที่  $r_{zy}^2 = 1 - \frac{SSE}{SST}$  จากนั้นจะหา **สัมประสิทธิสหสัมพันธ์บางส่วนระหว่างตัวแปรตามกับตัวพยากรณ์แต่ละตัวที่ยังไม'อยู่ในสมการ โดยถือว่าได้รวมตัวพยากรณ์** *Z1* **ไว้ในตัวแบบแล้ว และเลือกตัวพยากรณ์ที่มีค่าสัมประสิทธ์สหสัมพันธ์ บางส่วนที่สูงที่สุดและมีนัยสำคัญเข้าสู่ตัวแบบ ถัดมาเป็นขันตอนการคัดเลือกตัวพยากรณ์ออก โดยจะตัด ตัวพยากรณ์ที่มีค่าสถิติเอฟบางส่วนน้อยที่สุดและไม่มีนัยสำคัญออกจากตัวแบบ จะทำซํ้าการคัดเลือก ตัวพยากรณ์เข้าและออก โดยมีเงื่อนไขการหยุดเมื่อข้อใดข้อหนึ่งต่อไปนี้เป็นจริง**

**1) ไม่มีตัวพยากรณ์ที่สามารถเข้าหรือออกจากตัวแบบในขั้นถัดกัน**

**2) ตัวพยากรณ์ที่เข้าและออกจากตัวแบบไนขั้นถัดถันเป็นตัวเดียวถัน**

**3) ในขั้นตอนการออกไม่มีตัวพยากรณ์เหลืออยู่ในตัวแบบ**

**4) ในขันตอนการเข้าไม่เหลือตัวพยากรณ์ที่ไม,อยู่ในสมการ**

**ผังงานแสดงวิธีการสร้างตัวแบบด้วยวิธีการถดถอยขั้นบันได แสดงตังรูปที่ 5**

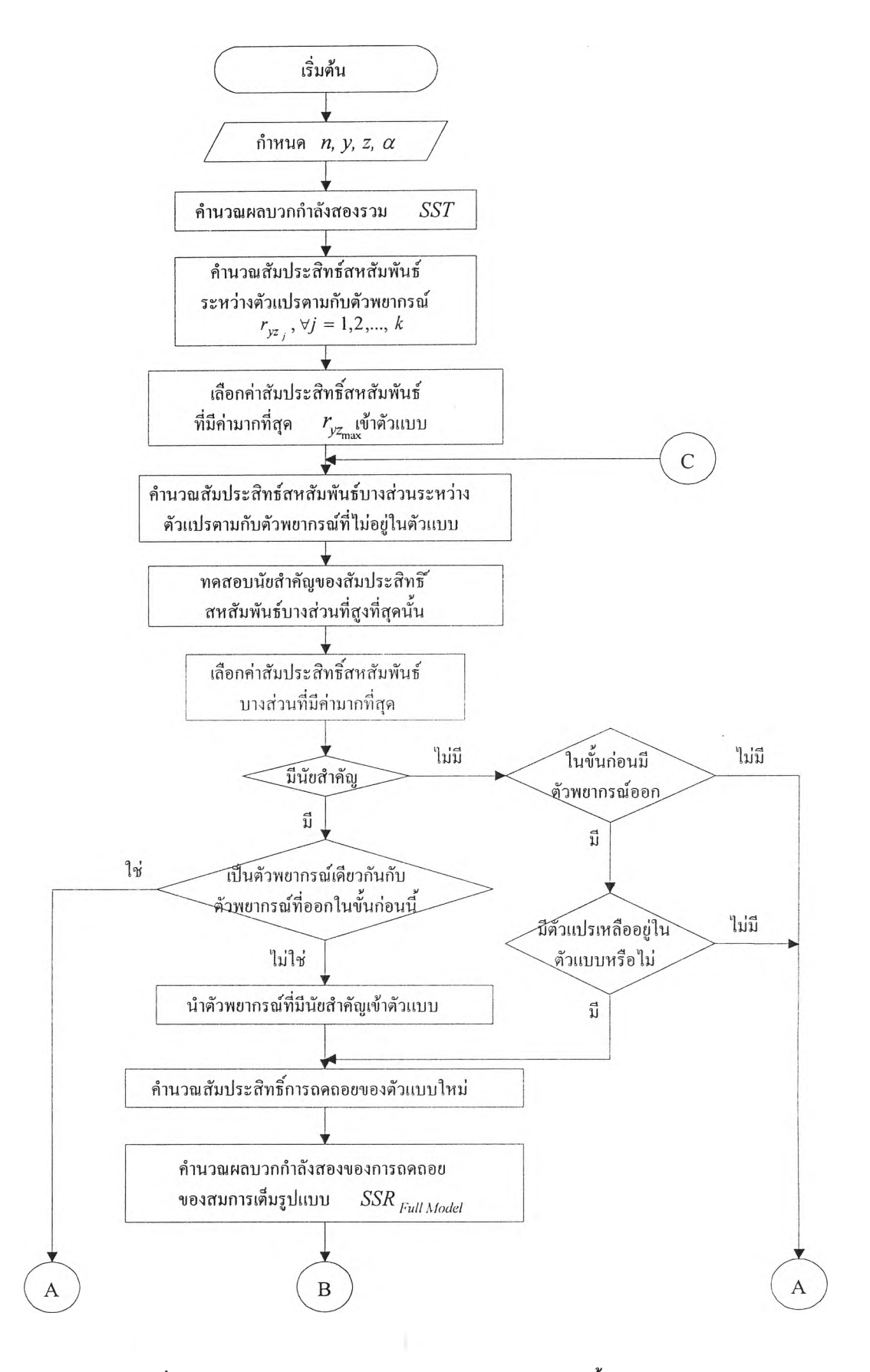

**รปที่ 5 แสดงผังงานแสดงการสร้างตัวแบบด้วยวิธีถดถอยขั้นบันได**

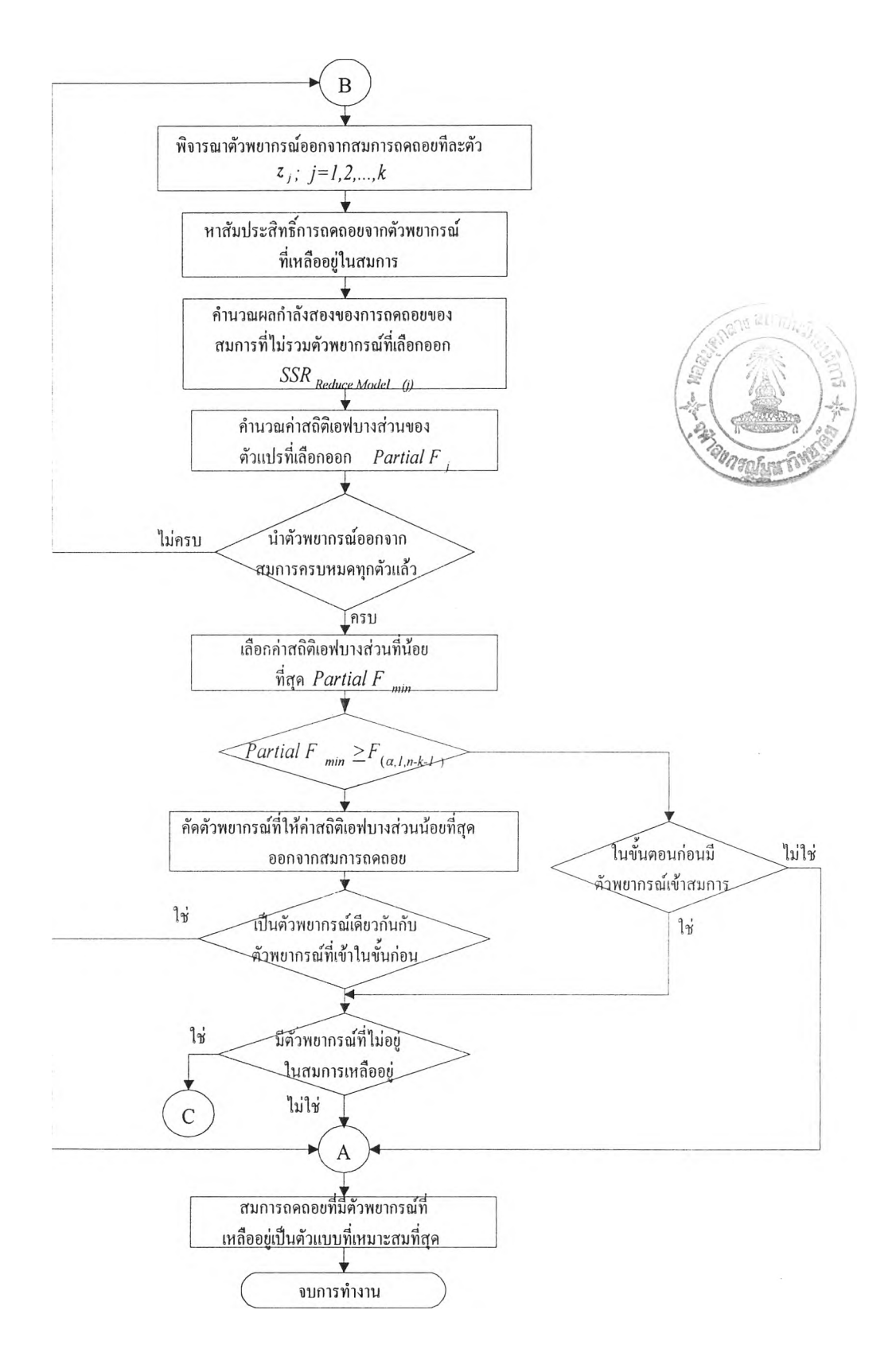

# รูปที่ 5 (ต่อ) แสดงผังงานแสดงการสร้างตัวแบบด้วยวิธีถดถอยขั้นบันได

ค) วิธีการสร้างตัวแบบโดยวิธี**คัด**เลือกตัวแปรของเบส์เซียน ตัวแบบเริ่มต้นจะมีลักษณะเป็น **ตัว**แบบเต็มรูป คือมีตัวพยากรฌ์ทังหมดอยู่ในสมการ จากนันคำนวณค่าประมาณของส้มประสิทธิการ ถดถอยและค่าความคลาดเคลื่อนกำลังสองเฉลี่ยของตัวแบบเต็มรูปโดยวิธีกำลังสองน้อยที่สุด เพื่อเป็นค่า เริ่มต้นที่จะใช้ในการสุ่มค่าพารามิเตอร์ *(3* และ CT2 ทำการสุ่มค่าพารามิเตอร์ *(3* และ *a 2* จากการ แจกแจงที่ไต้กล่าวมาแล้วข้างต้น หลังจากนั้นจึงคำนวณหาพิงก์ชันความน่าจะเป็นของค่าสุ่มที่ได้ เพื่อนำ ไปหาค่าความน่าจะเป็นแบบมีเงื่อนไขภายหลังจากที่ทราบข้อมูลแล้ว เกณฑ์ในการคัดเลือกจะพิจารณา จากความน่าจะเป็นโดยหลักเกณฑ์ที่ตัวพยากรณ์แต่ละตัวจะมีโอกาสอยู่ในตัวแบบซึ่งกล่าวไว้แล้วในบท ที่ 2 การพิจารณาตัวพยากรณ์ที่จะเข้าสู่สมการมีเกณฑ์ดังนี้ ถ้าความน่าจะเป็นแบบมีเงื่อนไขภายหลังจาก ที่ทราบข้อมูลแล้วมีค่ามากกว่าความน่าจะเป็นโดยหลักเกณฑ์ และมี**ตัว**พยากรณ์ที่เป็น **parent** ของ ตัวพยากรณ์นัน ๆ ทุกตัวอยู่ในสมการแล้ว แต่ถ้าไม่เป็นไปตามเงื่อนไขนี้แล้ว ตัวพยากรณ์นั้นจะต้องออก จากตัวแบบ

**ผังงานแสดงวิธีการสร้างตัวแบบด้วยวิธีคัดเลือกตัวแปรของเบส์เซียน แสดงตังรูปที่ 6**

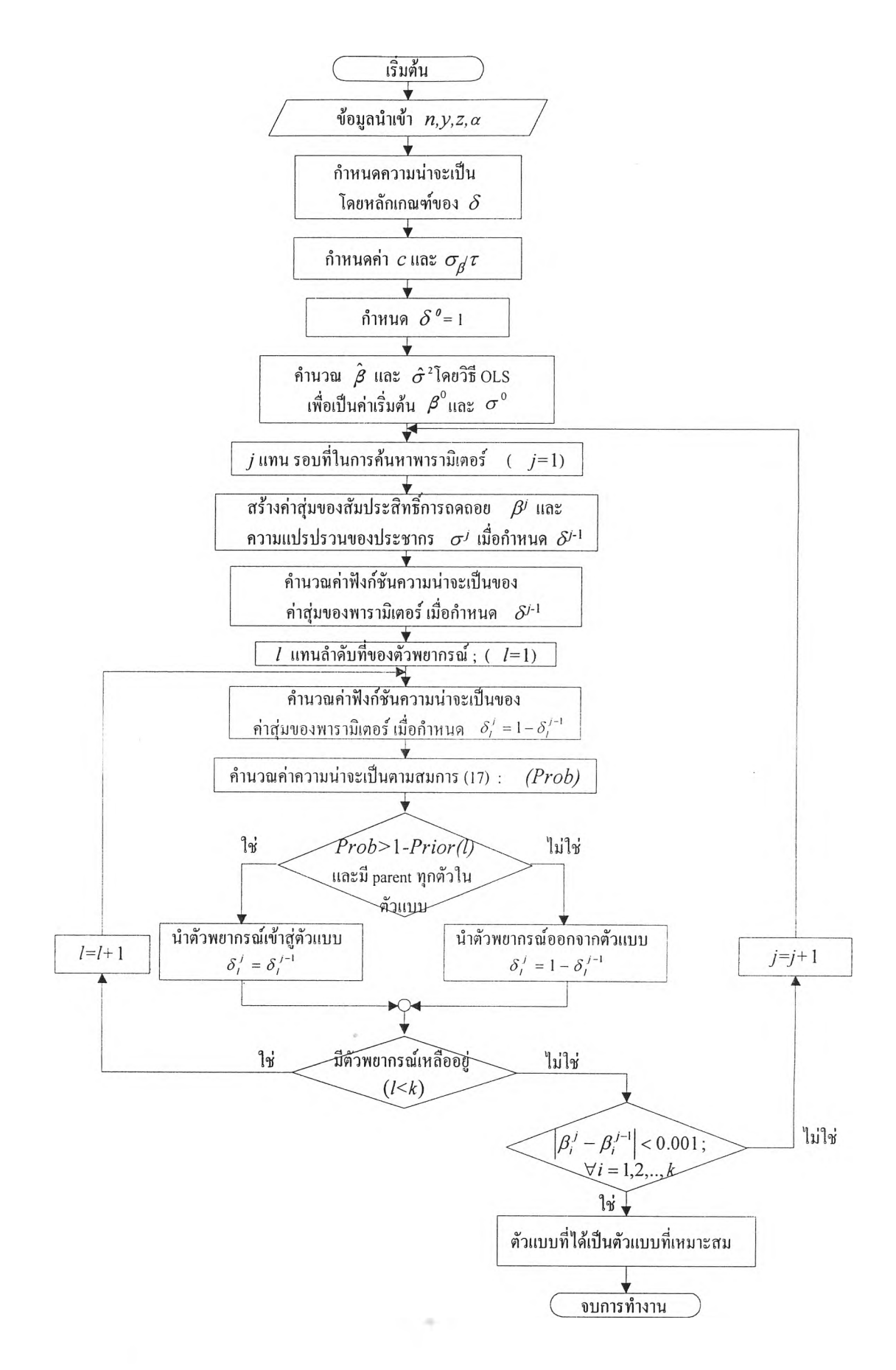

รปที่ 6 แสดงผังงานแสดงวิธีการสร้างตัวแบบด้วยวิธีคัดเลือกตัวแปรของเบส์เซียน

 $\tilde{\text{u}}$ นตอนที่ 6

หลังจาก ได้ตัวแบบที่เหมาะสมในแต่ละวิธีแล้วจะคำนวณก่าคลาดเคลื่อนกำลังสองเฉลี่ยซึ่ง ได้ จากโปรแกรมย่อย MSQE(N,K,Z,Y,B,AMSE)

**ขั้นตอนที่ 7**

ċ.

เมื่อ ได้ค่าคลาดเคลื่อนกำลังสองเฉลี่ยของแต่ละวิธีแล้วเมื่อทำซ้ำตามจำนวนรอบที่กำหนด จะนำ ผลมาสรุปลงในตารางเพื่อแสดงการเปรียบเทียบหรือศึกษาแนวโน้มของแต่ละวิธี